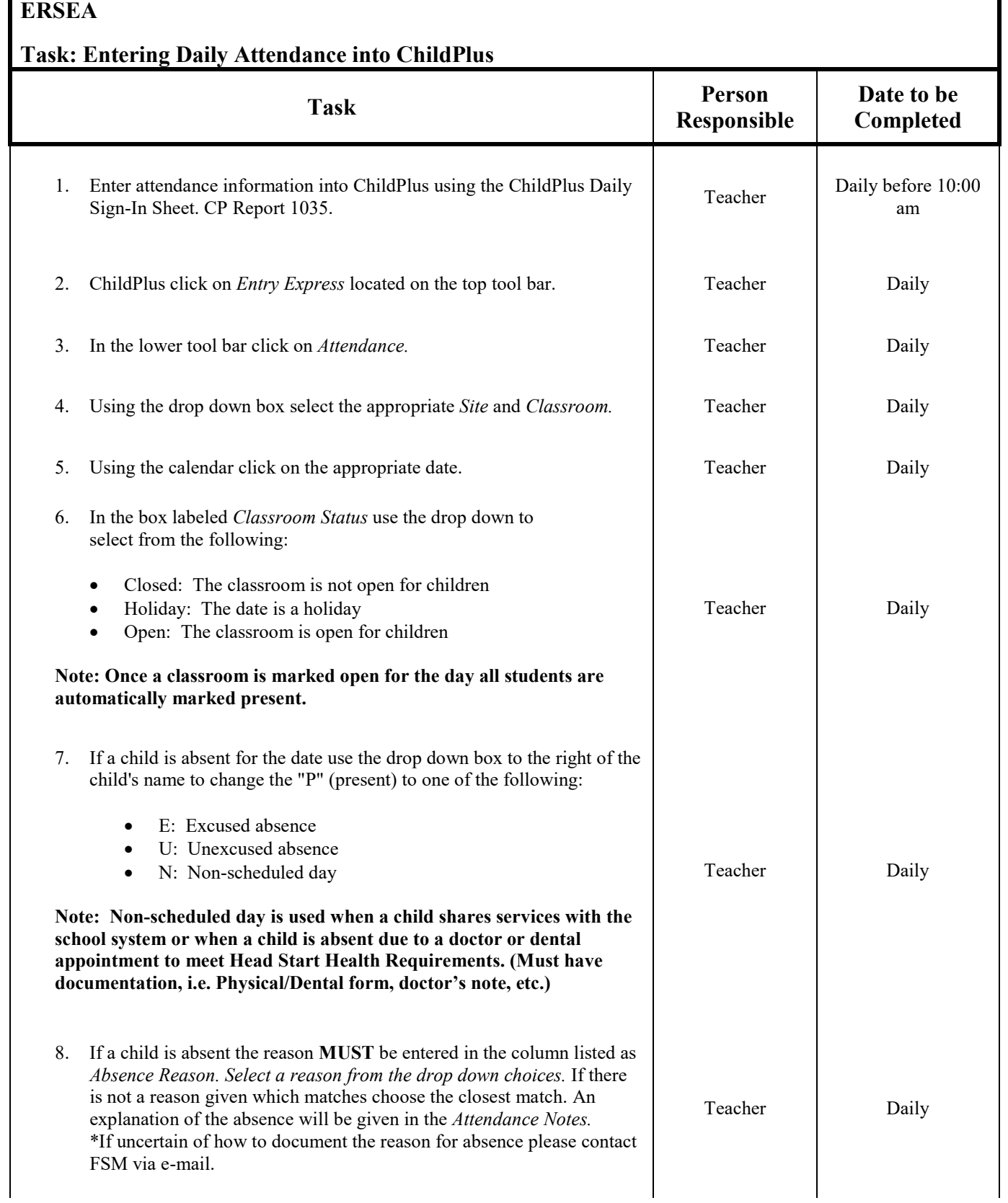

## **ERSEA**

## **Task: Entering Daily Attendance into ChildPlus**

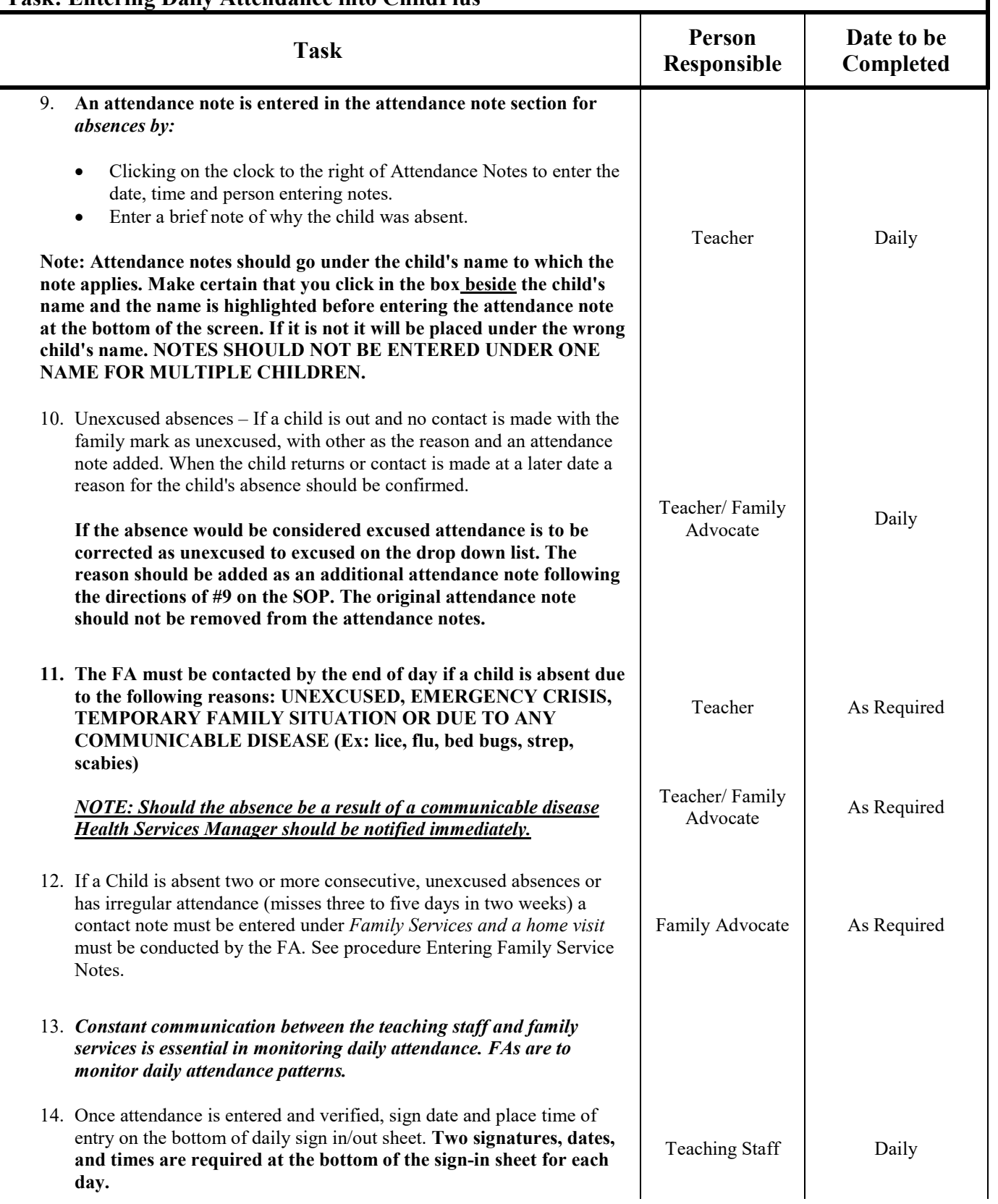

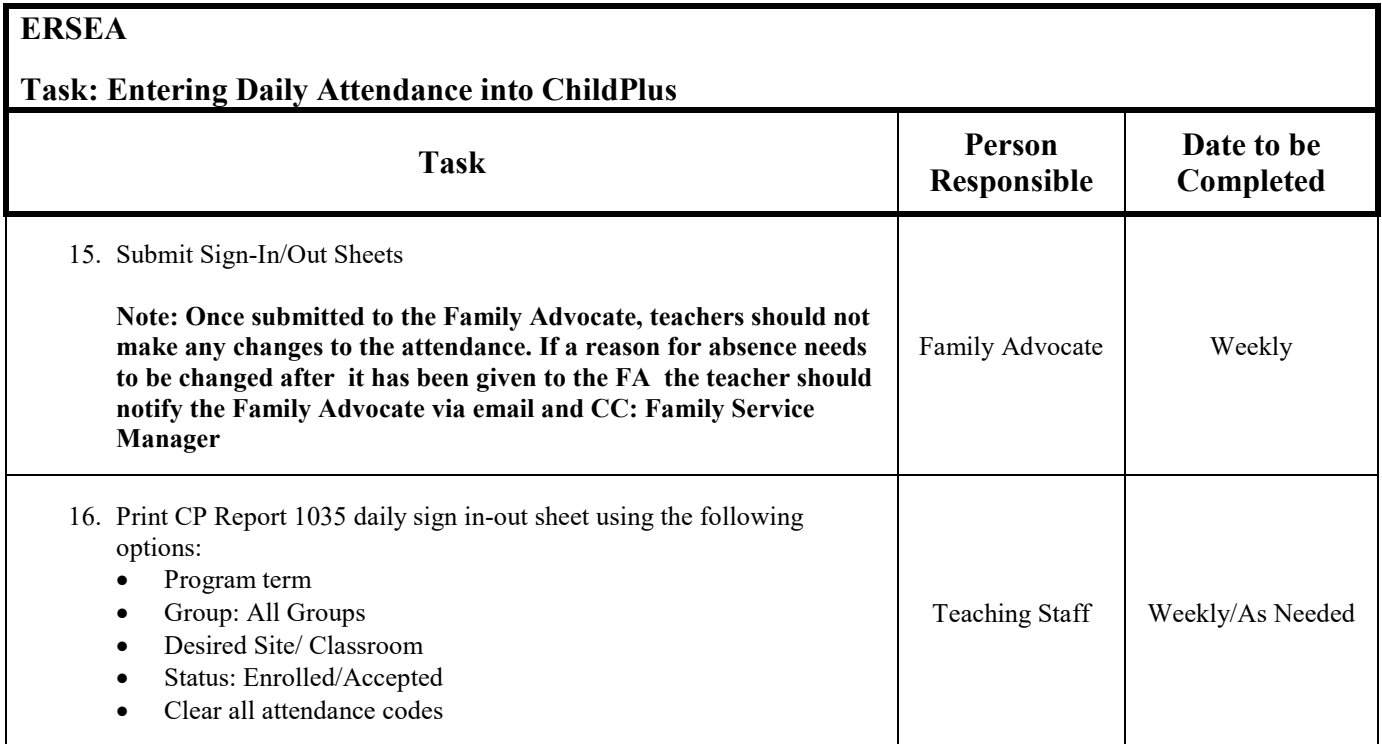